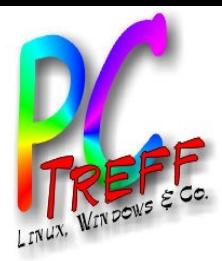

Folie 1 von 10

## Modellbahnsteuerung

# **Vom Prototyp zur Platine**

**PC-Treff-BB** 

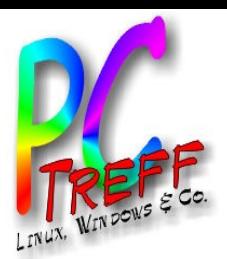

## Modellbahn klassisch (analog)

- Loksteuerung per Spannungsregelung
- Weichen und Signale per Taster (Spannungsimpuls)
- Vorteile
	- Robust
	- Einfach zu verstehen
- Nachteile
	- Nur eine Lok pro Stromkreis
	- Viele Kabel vom Steuerpult zu Weichen, Signalen
	- Mühsame Suche, wenn ein Kabel ab ist

**PC-Tre ff -BBPCTre ff BB** $\geq$ o $\mathsf E$ Protty  $\mathbf{\Omega}$ N ur Platin e, F olie  $\boldsymbol{\alpha}$ **von 10 © 11.0 3.2 017 Peter R udolp h**

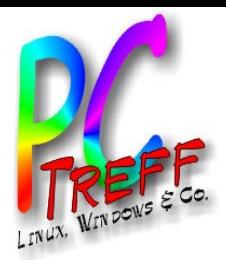

#### Modellbahn digital

- Konstante Spannung auf dem Gleis
- Zentraleinheit schickt Befehle
- Loks, Weichen, Signale interpretieren Befehle
- Vorteile
	- Mehrere Loks je Stromkreis
	- Kaum noch Kabel
- Nachteile
	- Teure Zentraleinheit und Dekoder
	- Befehl kann durch Funken verstümmelt werden
	- Keine Rückmeldung
	- Sensoren immer noch aufwändig
	- Für Automatikbetrieb kaum Verbesserungen

**PC-Tre ff -BBPCTre ff BB** $\geq$ o $\mathsf E$ Protty  $\mathbf{\Omega}$ N ur Platin e, F olie <u>ო</u> **von 10 © 11.0 3.2 017 Peter R udolp h**

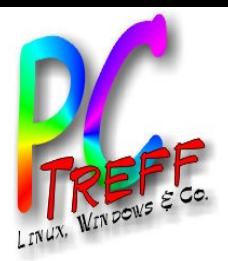

#### **Wunschliste**

- Steuerung per Tablet / Smartphone
- Unempfindliche Datenübertragung wg. Gartenbahn
- Rückmeldung von Lok, Weiche, Signal (Befehl ausgeführt)
- Einfache Ortung der Loks
- Einfache Ermittlung, welche Waggons an einer Lok hängen
- Gleisbildsteuerung
- Automatiksteuerung mit Möglichkeit einzugreifen
- Kamera mit Life-Stream in Lok

**PC-Tre ff -BBPCTre ff BB** $\geq$ o $\mathsf E$ Protty  $\mathbf{\Omega}$ N ur Platin e, F olie **4von 10 © 11.0 3.2 017 Peter R dolp h**

**u**

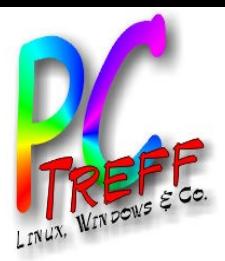

#### Lösung

- Steuermodul in jeder Lok
- Stellwerk: Steuermodul für eine Gruppe von Weichen, Signalen, Sensoren
- keine Zentraleinheit
- Steuermodul besteht aus:
	- Prozessormodul mit WiFi (ESP8266 oder ESP8285)
	- Spannungsregelung
	- Motor- und Schalt-Treiber

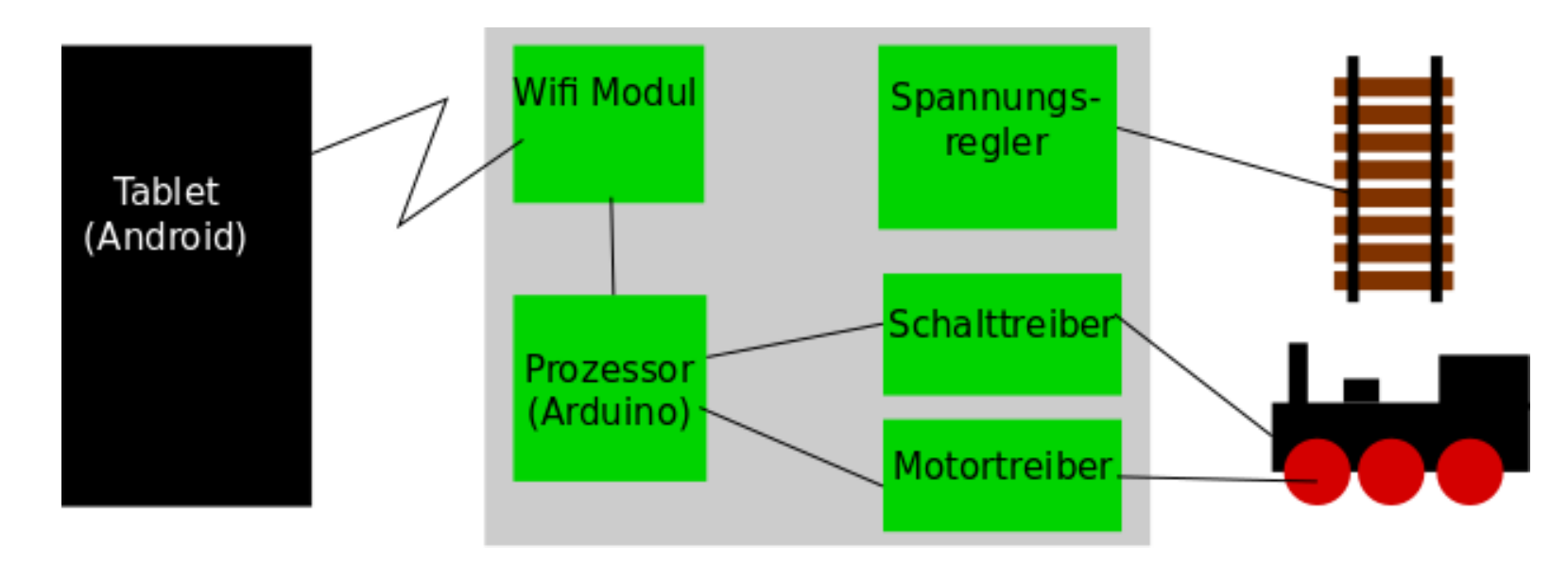

**PC-Tre ff -BBPCTre ff BB** $\geq$ o $\mathsf E$ Protty  $\mathbf{\Omega}$ N ur Platin e, F olie **5von 10 © 11.0 3.2 017 Peter R udolp h**

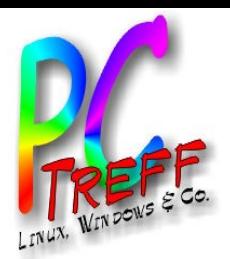

#### Weiterführende Ideen

- RFID-Reader zum Erkennen der Lok-Position bzw. Ermitteln welche Waggons angehängt sind
- 3-Achsen-Kompass zum Erkennen von Richtung und Steigung
- Ultraschall-Sensoren zur Positionsermittlung (auf ca. 1 cm genau)

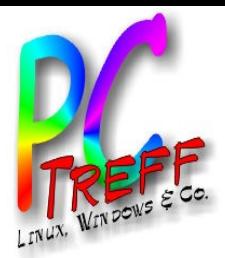

#### Schritt 1 - Konzept

- Suche nach geeigneten Bausteinen
- Erste Experimente
- Steckbrett (bread board)
	- Schaltung wird aus fertigen Modulen zusammengesetzt
	- Verbindung über Steckbrücken/-kabel

**PC-Tre ff -BBPCTre ff BB** $\geq$ o $\mathsf E$ Protty  $\mathbf{\Omega}$ N ur Platin e, F olie **7von 10 © 11.0 3.2 017 Peter R udolp h**

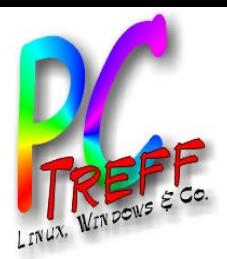

## **Schritt 2 - Schaltung**

- Erst mal lauffähig machen
- Optimierung von Größe und Herstellungsaufwand
- Schrittweise Annäherung an die Zielgröße
- Lohrasterplatine
	- Immer noch aus fertigen Modulen
	- Verbindungen werden gelötet

Folie 8 von 10

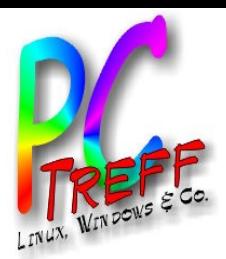

## Schritt 3 - Platinenlayout

- Schaltpläne der Module besorgen und verstehen
- Schaltplan im Tool zeichnen
- Bauteile aussuchen
	- Was bekomme ich bei Reichelt?
	- Welche Größe ist sinnvoll?
	- Kann ich das noch löten?
- Bauteile im Tool platzieren
- Bauteile im Tool Verdrahten
- Platine fertigen lassen
- Platine bestücken

**PC-Tre ff -BBPCTre ff BB** $\geq$ o $\mathsf E$ Protty  $\mathbf{\Omega}$ N ur Platin e, F olie **9von 10 © 11.0 3.2 017 Peter R dolp h**

**u**

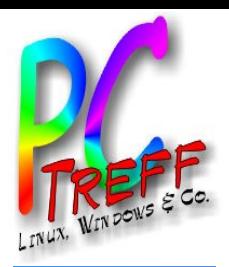

#### Links

- ESP8266
	- http://www.espressif.com/en
	- http://www.esp8266.com/
- **Arduino** 
	- http://www.arduino.cc
- Arduino und ESP8266
	- https://github.com/esp8266/Arduino
- Einkaufsquellen Module
	- http://www.Exp-Tech.de
	- http://www.Watterott.com
- Einkaufsquellen Elektronik
	- http://www.Reichelt.de
	- http://www.Conrad.de
- EAGLE Platinenlayout
	- http://www.autodesk.com/products/eagle

**PC-Tre ff -BBPCTre ff BB** $\geq$ o $\mathsf E$ Protty  $\mathbf{\Omega}$ N ur Platin e, F olie **10 von 10 © 11.0 3.2 017 Peter R udolp h**